# Многоклассовая модель формы со скрытыми переменными

Кириллов Александр $^1$ , Гавриков Михаил $^2$ , Лобачева Екатерина $^3$ , Осокин Антон<sup>4</sup>, Ветров Дмитрий<sup>5</sup>

> $1$ ВМК МГУ,  $2$ ООО "Яндекс",  $3$ ФКН НИУ ВШЭ, <sup>4</sup>SIERRA team, INRIA,<sup>5</sup>Сколтех

Математические методы распознавания образов 2015

つひい

# Сегментация изображений

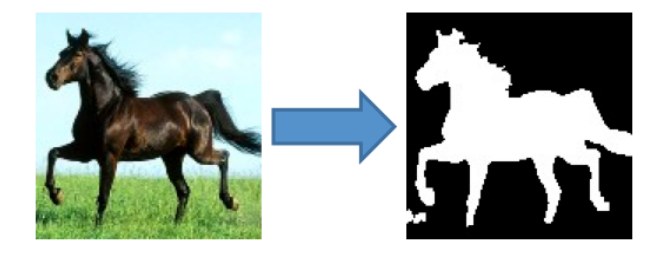

лобачева Екатерина (ФКН ВШЭ) и производительно и производительно мисловека Видов и ММРО17 и 2 / 20

**K ロ ト K 倒 ト K 走 ト** 

Марковское случайное поле:

$$
G(\mathbf{v}, \mathbf{e}) - \text{rpa}\varphi, \quad \mathbf{y} \in \{0, 1\}^{|\mathbf{v}|} - \text{berrop metrok.}
$$
\n
$$
E(\mathbf{y}) = \sum_{v \in \mathbf{v}} \phi_v(y_v) + C \sum_{(v, u) \in \mathbf{e}} \phi_{vu}(y_v, y_u).
$$

Только локальные ограничения!

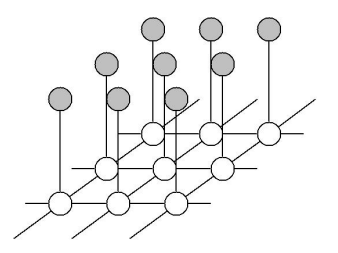

4 0 8

## Сегментация изображений

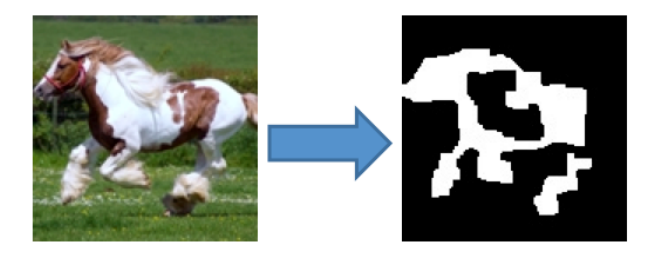

Если известен тип объекта на изображении, то можно использовать глобальные ограничения на форму объекта.

4 0 8

つひひ

<span id="page-4-0"></span>Модель формы — вероятностное распределение над изображениями, где различные формы интересующего нас объекта имеют высокую вероятность, а любые другие изображения имеют низкую вероятность.

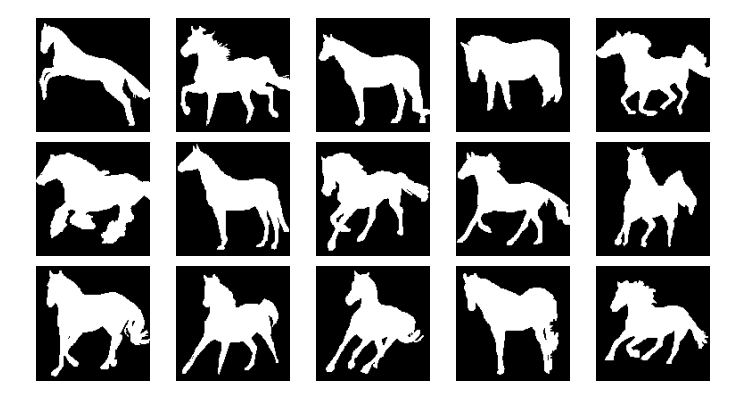

4 D F

# Модель формы Больцмана (ShapeBM)

[S. M. Ali Eslami et al. 2012]

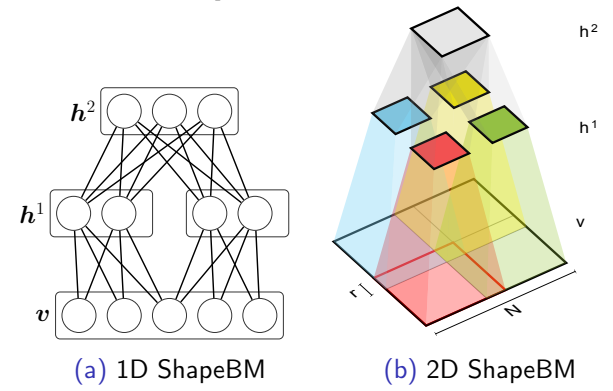

Энергия:

$$
E(v, h^{1}, h^{2}) = -v^{T}W^{1}h^{1} - (h^{1})^{T}W^{2}h^{2} - a^{T}v - (b^{1})^{T}h^{1} - (b^{2})^{T}h^{2}
$$

$$
\Theta = \{W^{1}, W^{2}, a, b^{1}, b^{2}\}
$$

#### Обучение:

$$
\mathsf{P}(\hat{V}|\Theta) \to \max_{\Theta}, \quad \hat{V} - \text{обучающая выборка.}
$$
  
Стохастический градиентный спуск.

Генерация (Gibbs sampling):

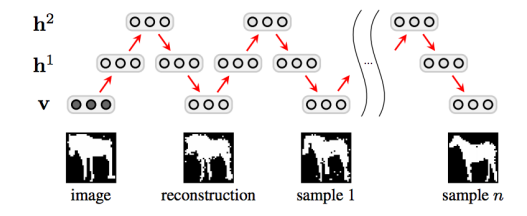

4 D F

 $\rightarrow$ 

## Многоклассовая модель формы

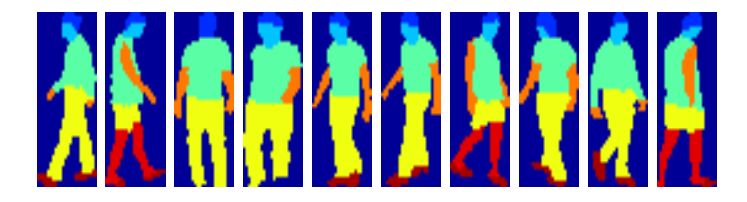

 $\leftarrow$   $\Box$  $\triangleleft$   $\oplus$ J.

# Многоклассовая модель формы Больцмана (MSBM)

[S. M. Ali Eslami et al. 2012]

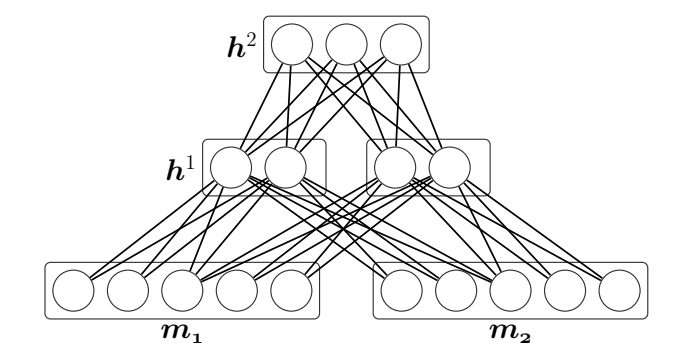

 $m_1, m_2$  соответствуют двум частям объекта.

4 0 8

- <span id="page-9-0"></span>• Модели формы Больцмана успешно применяют в задаче сегментации изображений
- Многоклассовая модель обладает большей выразительной способностью по сравнению с бинарной
- Многоклассовая модель требует данных с многоклассовой разметкой для обучения

Задача: построение алгоритма обучения многоклассовой модели формы Больцмана, не требующего полной многоклассовой разметки обучающих данных

<span id="page-10-0"></span>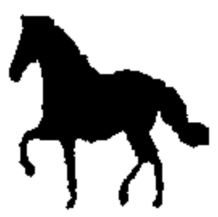

(a) Бинарная разметка —  $b$ 

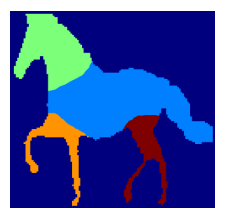

(b) Многоклассовая разметка —  $m$ 

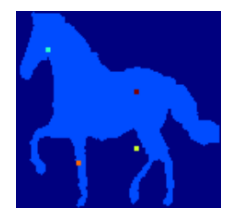

(c) Семена частей объекта —

メロト メ母 トメ ミトメ

s

<span id="page-11-0"></span>
$$
\rho(b,s,m,h^1,h^2|\theta) \; = \; \rho(b|m) \rho(s|m) \rho(m,h^1,h^2|\theta)
$$

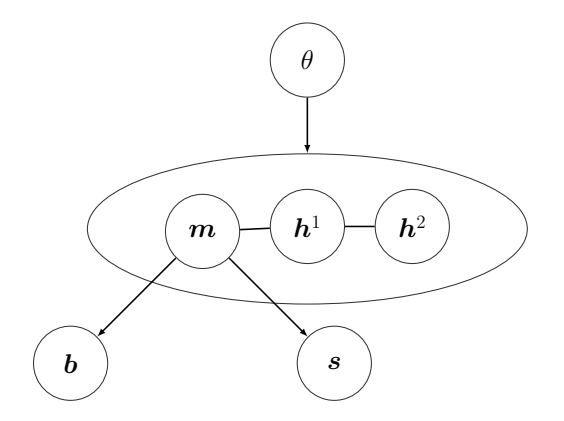

в

メロト メ母 トメ ミトメ

<span id="page-12-0"></span>
$$
\log P(B, S \mid \boldsymbol{\theta}) = \sum_{d=1}^D \log p(\boldsymbol{b}^d, s^d | \boldsymbol{\theta}) \rightarrow \max_{\boldsymbol{\theta}}
$$

Обучение основано на вариационном EM-алгоритме:

E-шаг:

$$
q(m,h^1,h^2) = \argmin_q \mathsf{KL}\left(q(m,h^1,h^2) \| p(m,h^1,h^2|b,s,\theta_{old})\right)
$$

 $q$  — семейство полностью факторизованных распределений. M-шаг:

$$
\max_{\theta} \sum_{d=1}^D \left[ \mathbb{E}_{\boldsymbol{m},\boldsymbol{h}^1,\boldsymbol{h}^2\sim q(\boldsymbol{m},\boldsymbol{h}^1,\boldsymbol{h}^2)} \log p(\boldsymbol{b}^d,\boldsymbol{s}^d,\boldsymbol{m}^d,\boldsymbol{h}^1,\boldsymbol{h}^2|\theta) \right]
$$

Задача аналогична стандартной задаче [обу](#page-11-0)[че](#page-13-0)[н](#page-11-0)[ия](#page-12-0)[M](#page-9-0)[S](#page-10-0)[B](#page-14-0)[M](#page-9-0)[.](#page-10-0)

 $QQQ$ 

#### <span id="page-13-0"></span>Автоматическая разметка семян

#### Part-Based Object Detector [P. F. Felzenszwalb et al. 2010]

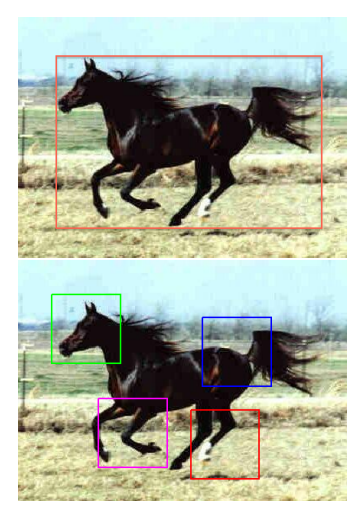

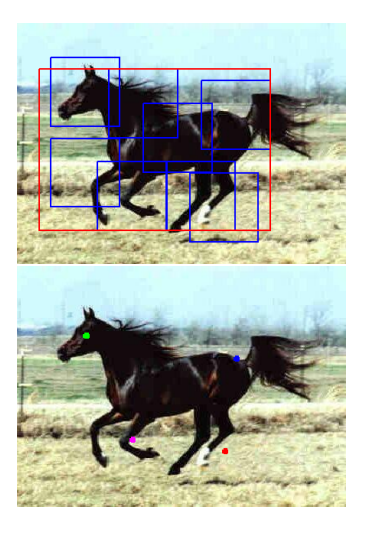

4 0 8

### <span id="page-14-0"></span>Weizmann horse dataset:

327 изображений лошадей и с их бинарными масками.

Сделана многоклассовая разметка.

Обрезаны и масштабированы в  $32 \times 32$ .

Обучение — 277 изображений, тест — 50 изображений.

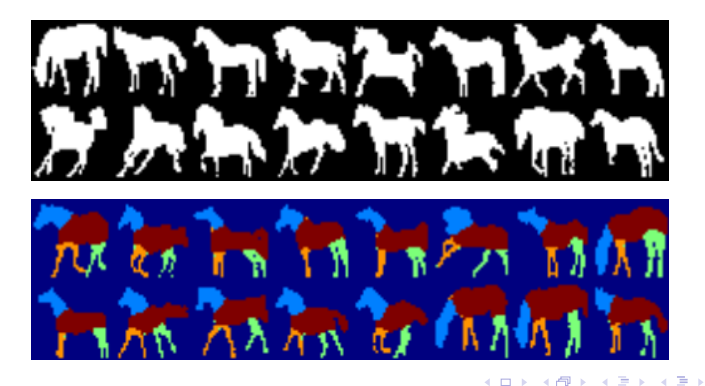

- Бинарная модель формы Больцмана.
- Многоклассовая модель формы Больцмана, обученная по данным с полной разметкой.

つひひ

• Многоклассовая модель формы Больцмана, обученная с помощью предложенного алгоритма. Для нахождения семян использовался детектор частей.

Из MSBM, обученной по данным с полной разметкой:

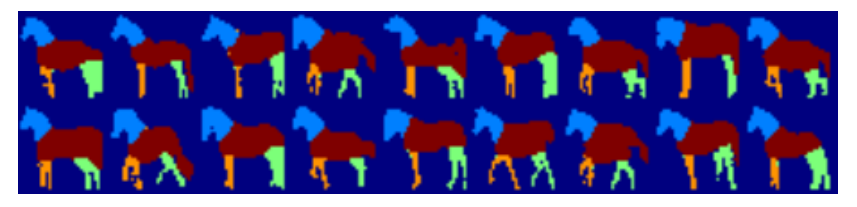

Из MSBM, обученной нашим алгоритмом:

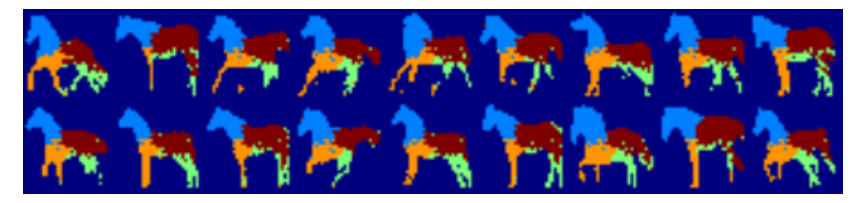

4 0 8

 $QQ$ 

### Порождение формы из семян

- Возьмем истинные семена для тестового объекта и сгенерируем бинарную форму.
- Подсчитаем расстояние Хэмминга между получаемой формой и исходной для тестового объекта.

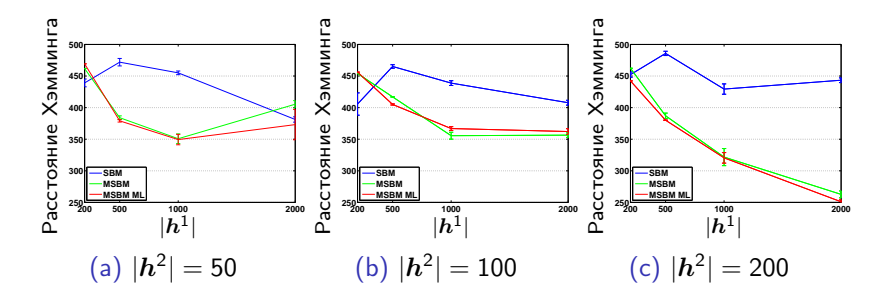

4 **D** F

- Делим бинарную маску тестового изображения на 9 частей (сеткой 3 на 3)
- Каждый раз считаем одну из частей скрытой и приближенно вычисляем вероятность пронаблюдать эту скрытую часть.

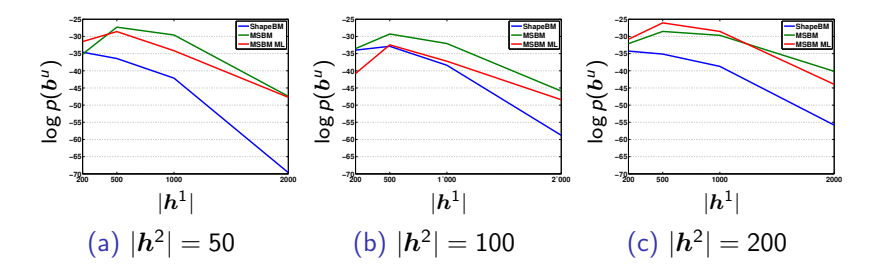

- Построена вероятностная модель, объединяющая бинарную разметку, многоклассовую разметку и семена частей.
- На основе этой модели предложен алгоритм обучения многоклассовой модели Больцмана по бинарным данным и семенам частей объектов, которые можно получать автоматически с помощью детектора частей.

• Результаты экспериментов показывают, что многоклассовая модель, обученная предложенным алгоритмом, превосходит по качеству бинарную модель и сопоставима с многоклассовой моделью, обученной по данным с полной разметкой.